# **Obsah**

#### **Začínáme**

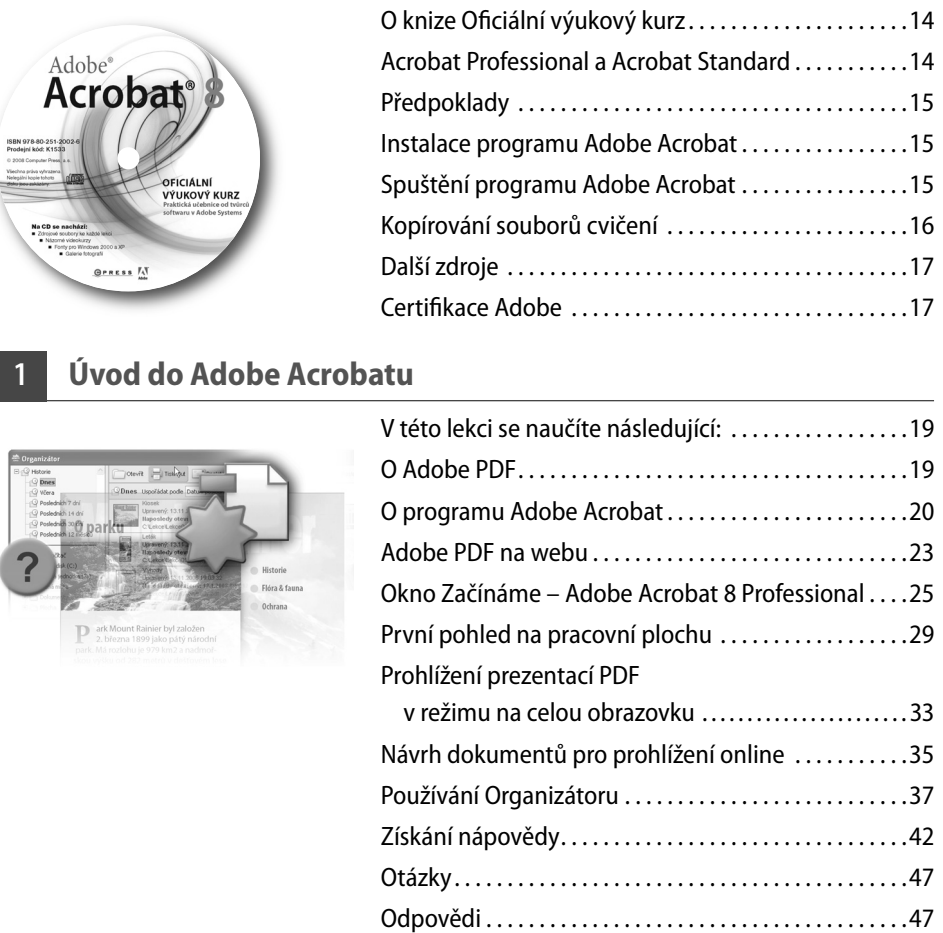

#### **2 Zkoumáme pracovní plochu**

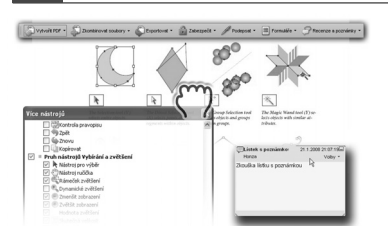

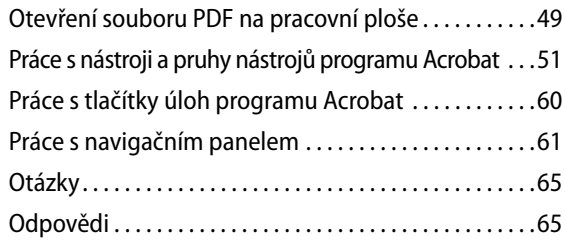

# **3 Vytváření souborů Adobe PDF**

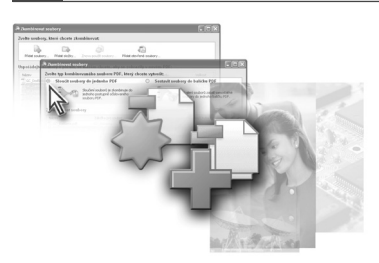

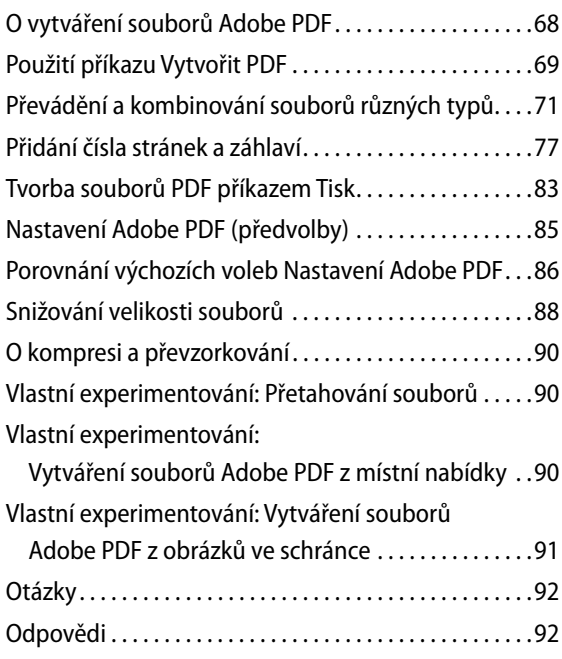

#### **4 Vytváření souborů Adobe PDF z aplikací Microsoft Office**

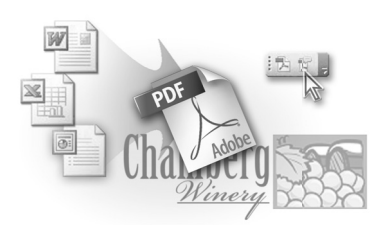

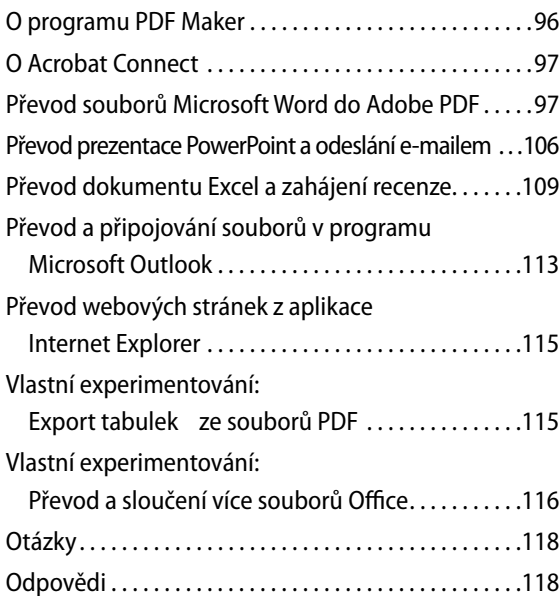

#### **5 Sestavování souborů do balíčků PDF**

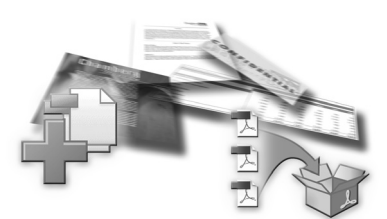

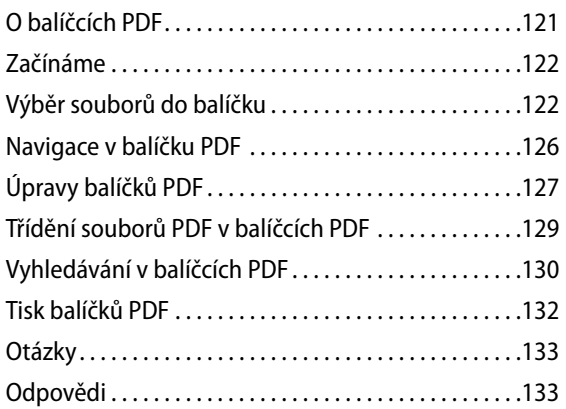

#### **6 Vytváření souborů Adobe PDF z webových stránek**

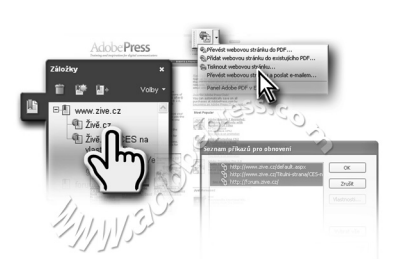

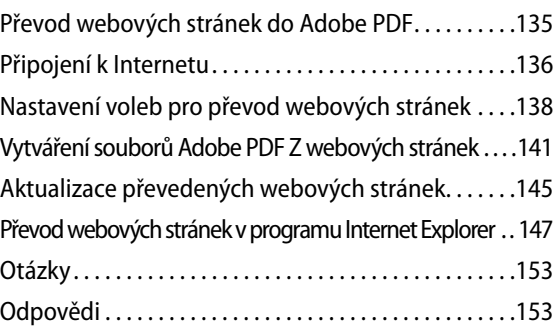

#### **7 Převod e-mailů do Adobe PDF**

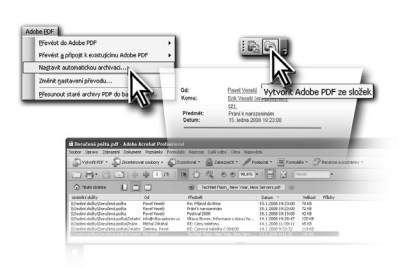

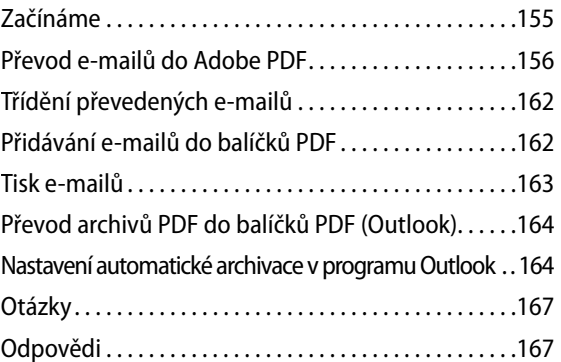

# **8 Práce se soubory PDF**

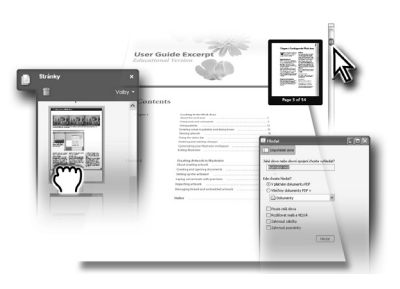

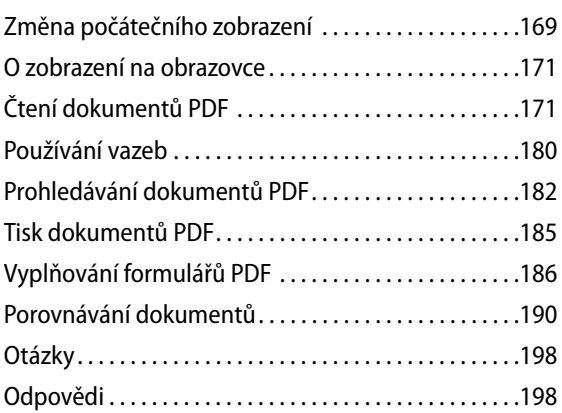

# **9 Úpravy dokumentů PDF**

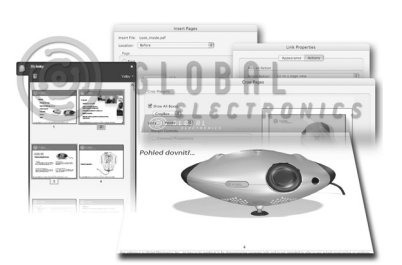

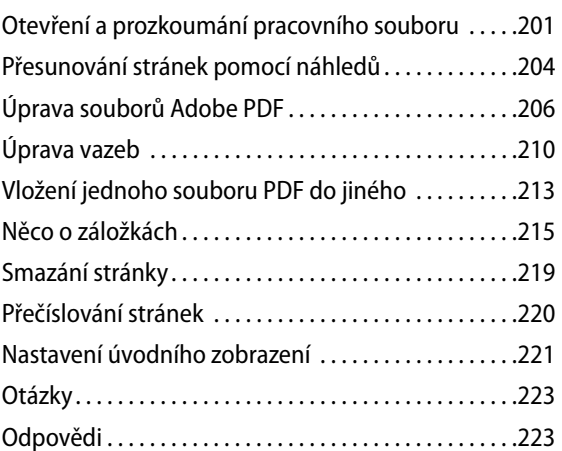

## **10 Více o úpravách**

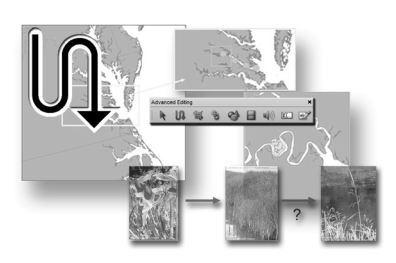

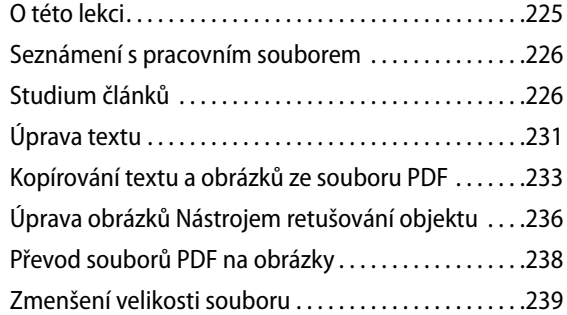

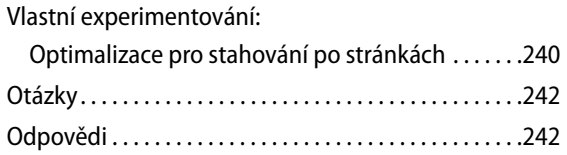

#### **11 Recenzování v Adobe Acrobatu**

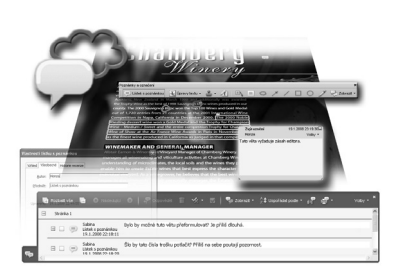

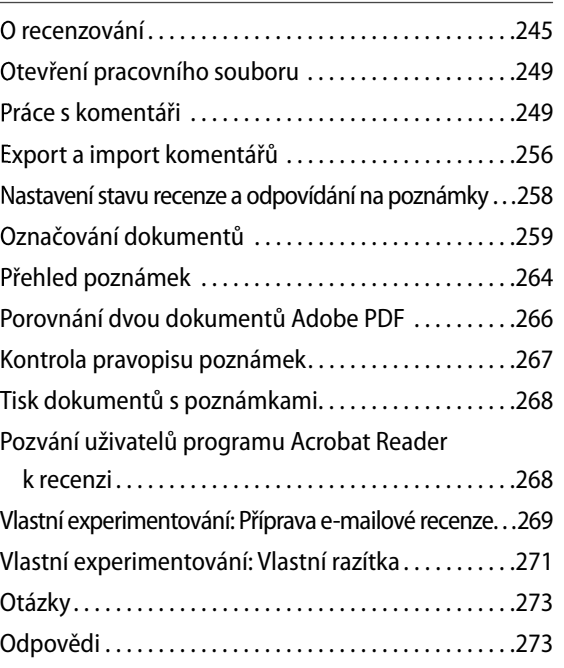

### **12 Přidávání podpisů a zabezpečení**

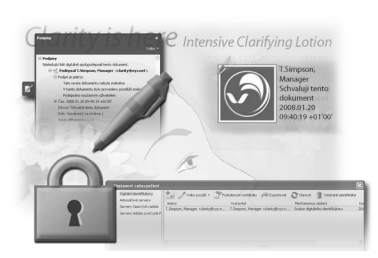

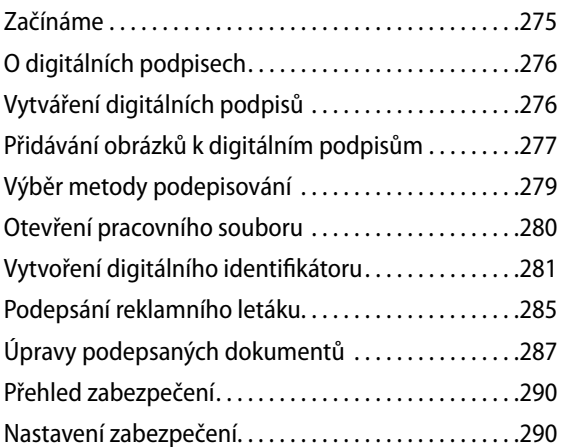

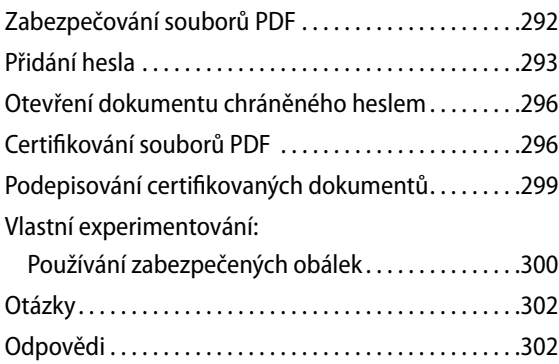

# **13 Tvorba multimediálních prezentací**

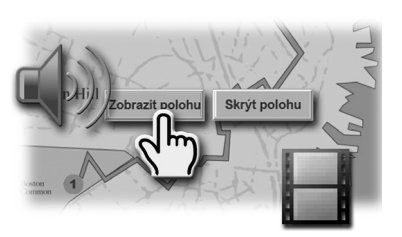

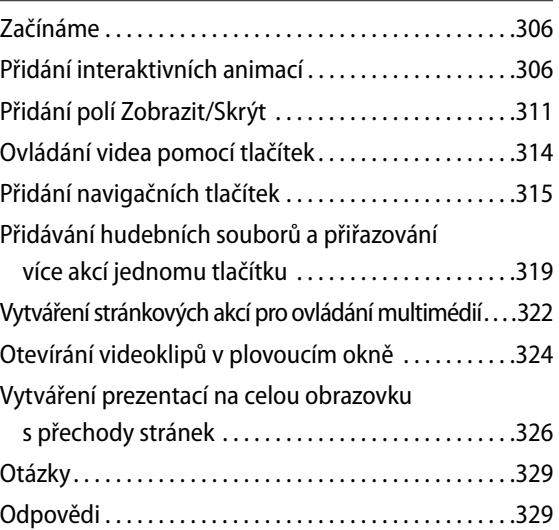

### **14 Používání strojařských a odborných funkcí**

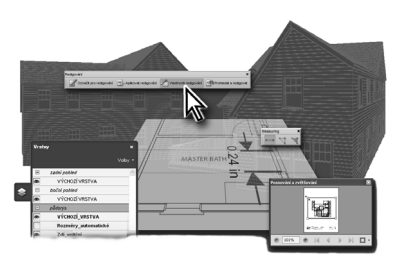

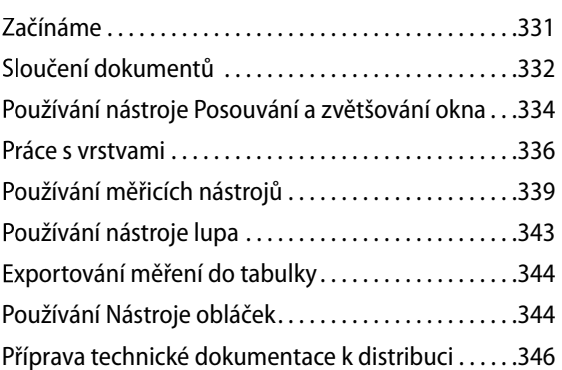

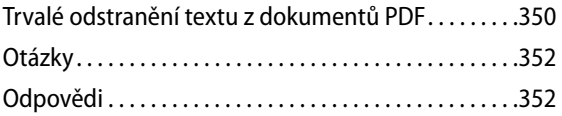

# **15 Používání nástrojů pro právníky**

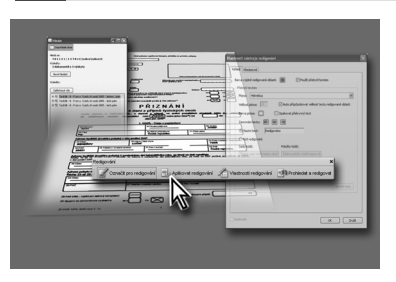

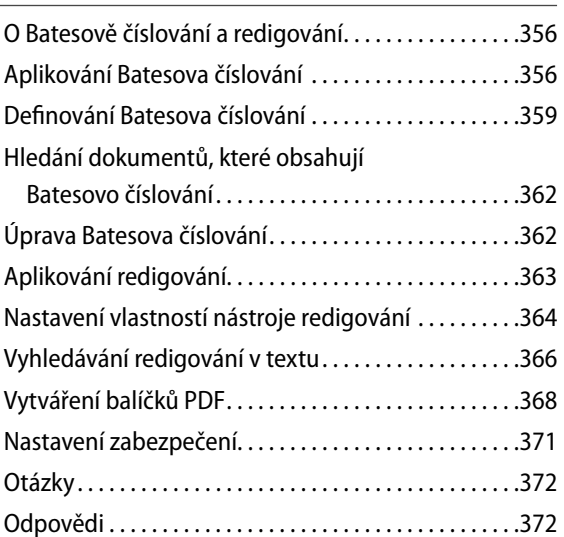

#### **16 Práce s formuláři v programu Acrobat**

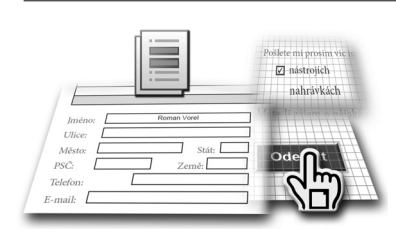

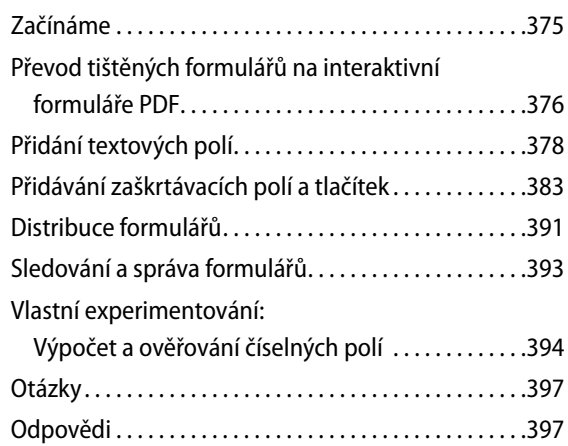

# **17 Tvorba formulářů pomocí LiveCycle Designeru**

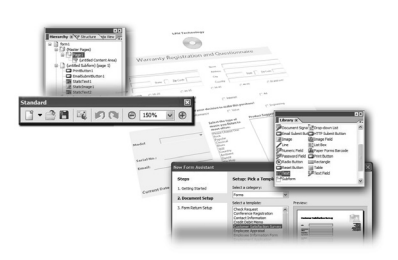

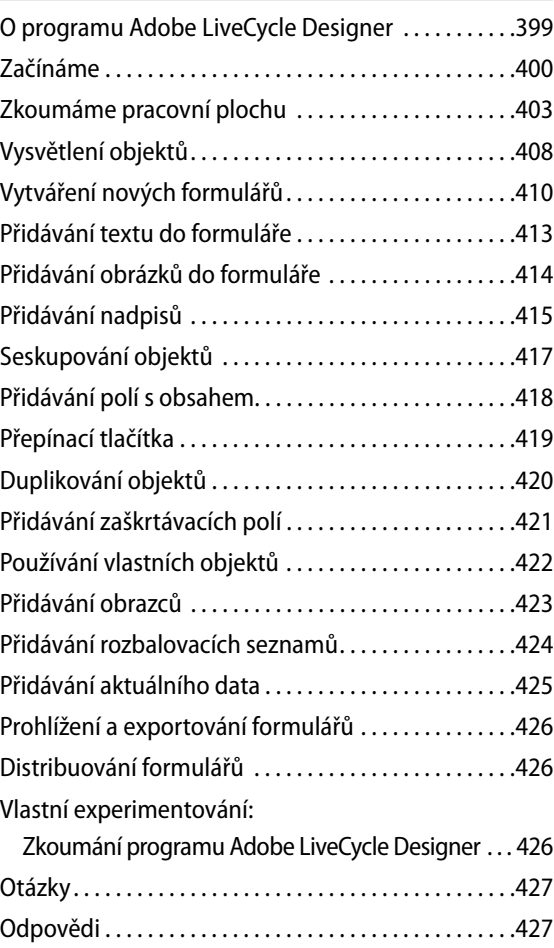

# **18 Profesionální publikování pomocí Acrobatu**

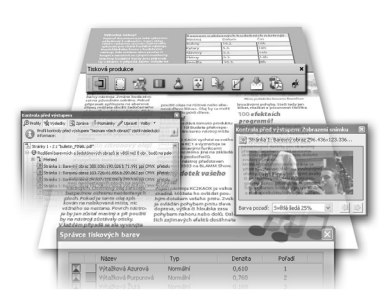

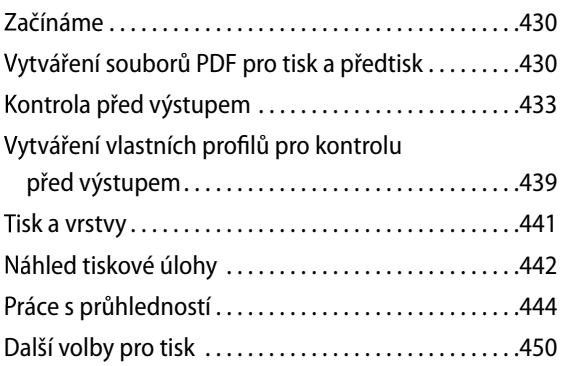

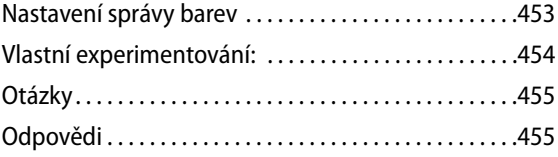

# **19 Zlepšení přístupnosti dokumentů PDF**

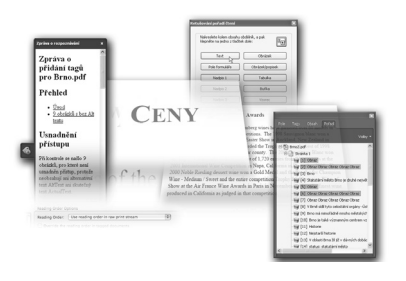

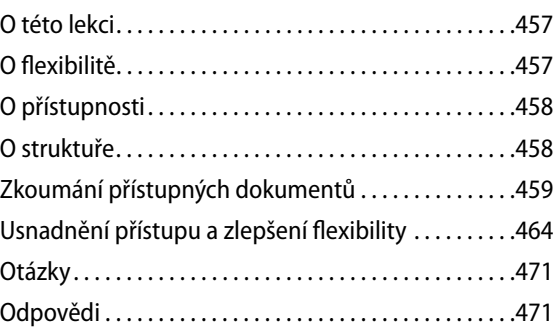

#### **Rejstřík 473**

# **Soubory k lekcím a spousta dalších materiálů**

CD Adobe Acrobat 8 Oficiální výukový kurz obsahuje soubory k lekcím, které využijete ve cvičeních, a dále materiály, které vám pomohou lépe proniknout do programu Adobe Acrobat. Obsah CD přehledně znázorňuje následující diagram.

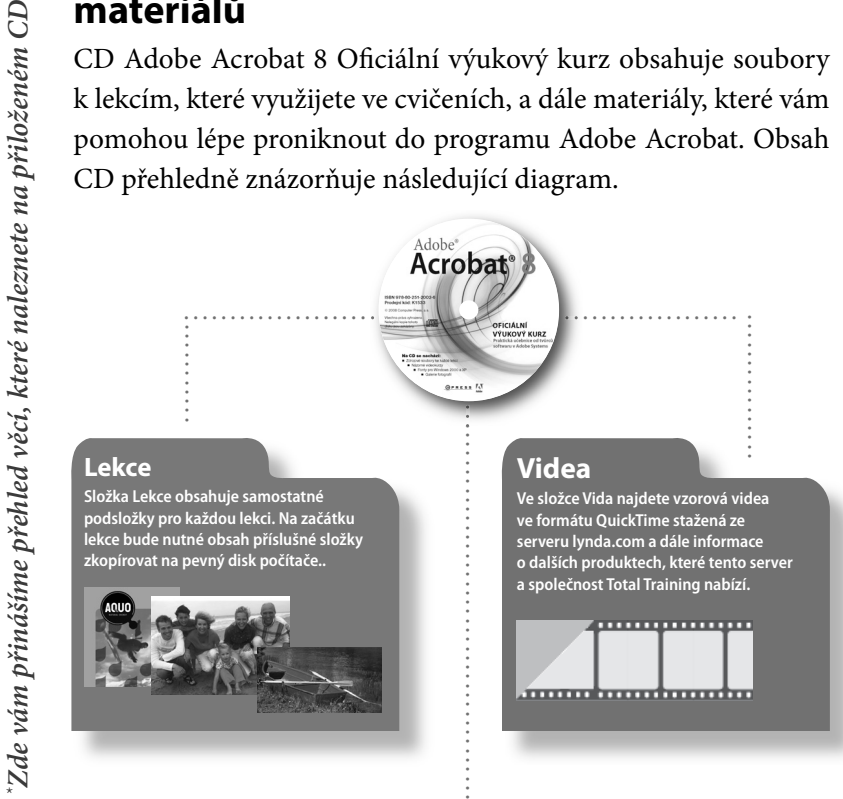

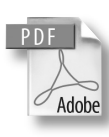

#### **Adobe Design Center**

**Na adrese www.adobe.com/designcenter/ najdete průvodce, nápady a články k zamyšlení od profesionálních návrhářů. Dozvíte se zde, jak se dnešní návrháři staví k novým technologiím a co to znamená pro design, designerské nástroje a společnost.** 

*\*\*Nejnovější verzi aplikace Apple QuickTime můžete stáhnout z www.apple.com/ quicktime/download.*